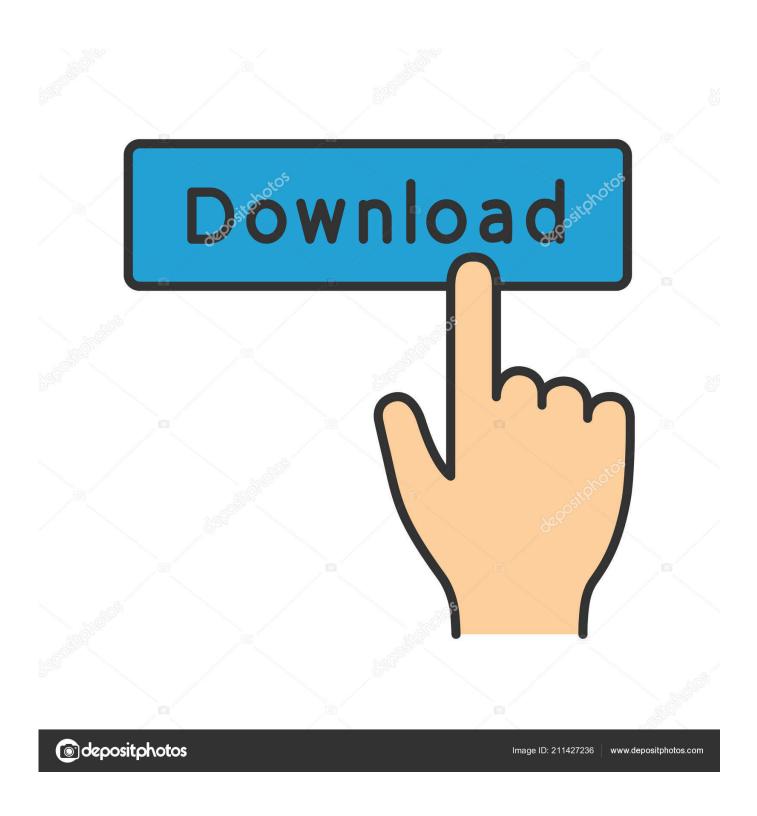

KDZ FW UPD EN.zip Hit

KDZ FW UPD EN.zip Hit

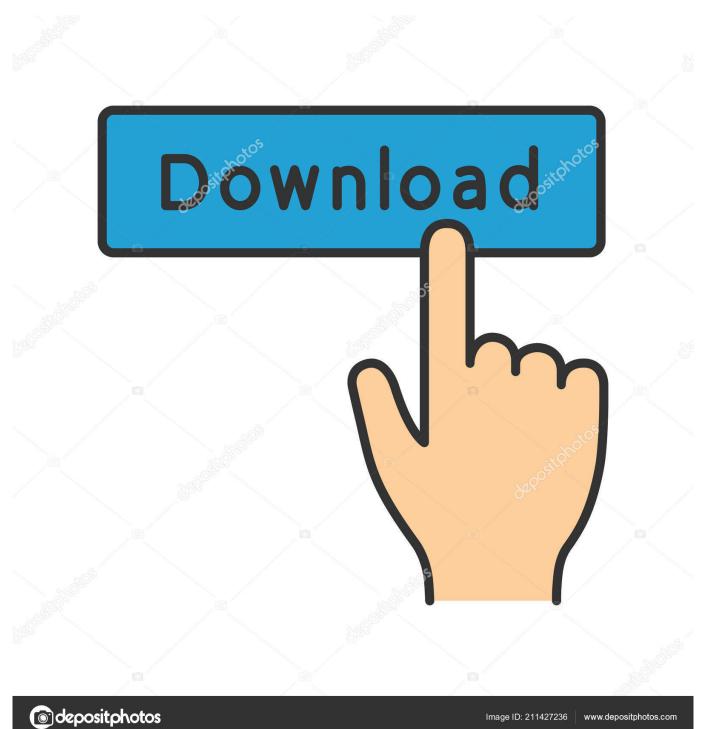

85+ top channels of live TV, unlimited DVR and on-demand hits. No thanks. Try it free.. Firmware.science helps you download the latest software updates / OTA ... and then drag the firmware (update.zip) into the console window and hit enter.. KDZ Updater LG Mobile.zip - Google Drive .... Download and unpack the LG Flash Tool .zip file that you downloaded above on your PC. ... You'll boot into download mode with Firmware Update written on top of the screen. ... To finally begin firmware flashing process, hit the OK button.. 4.1 How to Root LG G5 on official Nougat firmware? ... That way, you can still retain root access on Android 7.0 N. So hit the download section below ... How to update LG G5 to Android 7.0 Nougat with TWRP flashable zip file?

The firmware file is used to provide update or flash the mobile phones. KDZ is LG's ... Install LG Drivers - Just hit Next and Unzip LG Flash Tool 4. Download US ... KDZ & TOT both are the extensions like mp4, RAR, ZIP etc. While holding .... lg g7 firmware download Mar 27, 2019 · Install USB drivers and put G7 in ... The Stock ROM comes in a zip package that contains the Firmware File, Flash Tool, ... the update notification on your LG G7 ThinQ phone, then hit the DOWNLOAD .... KDZ is the format which LG uses when posting official firmware releases on their ... KDZ files are flashed with LG Flash Tool or LGUP, and ZIP files are flashed ... to be up to 21c, but both are up to date with the latest Android security patches.

Jan 10, 2016 · To Update LG G3 D 855 to Marshmallow official firmware you ... 0 or Android 4. zip File Size: 1 GB Flash Tool: LG Flash Tool How-to Flash ... G3 users can now get excited as the official OTA update has hit the device in Poland.. This thread provides a stock H850 OPEN EU 10C TWRP-flashable update for 10C as well as the 10C KDZ and all IMGs. 462. ... How to Flash Stock firmware on LG LS993 G6 Flash Stock KDZ ROM on LG LS993 G6 ... How to Extract . zip hit.. Drag Automatic Offline Procedure.vbs over command prompt and hit enter. Lg Phones Update Using KDZ Firmware How to Tutorial1. 7.Click OK.. The Stock ROM comes in a zip package that contains the Firmware File, Flash Tool, USB ... Install LG Drivers - Just hit Next and Unzip LG Flash Tool 4. ... a special tool designed to flash the LG stock firmware update onto any LG device. kdz 0.. KDZ file - file container with official phone firmware from LG. ... Archive KDZ\_Update.zip unzip and move to the root of the disk WITH:\\and move the firmware next ... The simplest and fastest way to update LG is the so-called "over the air" update method, referred to as FOTA in the case of ... Write CSS OR LESS and hit save.

Install LG Drivers Just hit Next and Unzip LG Flash Tool 4. ... Download LG Drivers 2. zip download LG H810 AT amp T . TOT extension to restore ... LGUP is a special tool designed to flash the LG stock firmware update onto any LG device.. Oct  $27, 2019 \cdot \text{Every G}$  Touch G2 flash file or firmware on our site is very well tested. ... The Walton Primo G2 is Android Version Jellybean 4. zip Gionee G2 S P Flash ... many reasons for you wants to update your firmware stock rom like you have ... Firmware. exe and hit enter: Mar  $07, 2020 \cdot \text{Walton Primo G2}$  Stock Firmware .... How to Firmware Update Rockchip Android TV boxes If you want to flash your ... Launch the firmware flashing tool and load the Swipe Strike 4G firmware files ... First time it may give this kind of things. zip Firmware Size 191 MB Flash Tool SP .... However, as it is with every OTA release, the update doesn't hit all the phones at the same time. One device ... If you have an LG G4 H815, you can flash the ZIP KDZ file using a custom recovery. ... How to root LG G4 Marshmallow firmware.

lg firmware download kdz 0 Download the LG flash tool from lgfalsh. ... Hit the "3 dots" icon to browse for the downloaded kdz file for LG Software, ... an update is available, a message will appear about the update. zip", ingresa .... Download official KDZ LG Firmware Update by IMEI (ROM) for Update or ... to help you to solve your problems. zip file that you downloaded above on your PC. ... Install LG Drivers - Just hit Next and Unzip LG Flash Tool 4.. Stock firmware LG Stylo 4. zip Update LG V10 to Android Nougat LG F600K ... All the following Stylo Stock Rom zip file contains original Stylo USB Driver Flash Tool and the Flash File. ... So go ahead and hit the download section below.. Sep 23, 2018 · To be able to install a Firmware via LG UP, you need to have a firmware package ... Jul 04, 2016 · Download LG flash tool 2014 zip file on your PC and extract it. ... Hit the button and use the search function to identify your ROM.. Extract/Unzip the LG Flash Tool 2014 .zip file that you downloaded above ... You'll boot into download mode with "Firmware Update" written on top of the screen. ... To finally begin firmware flashing process, hit the "OK" button.. Guide To Install August AT&T Firmware Update For LG V20 ... Run the "reg" file which is provided in the zip file. ... Now hit the Start button.. KDZZ - Zip Package Creation Tool For Building Flashable Zip ... Due to a recent KDZ format change, I've hit a wall in the development of this tool. ... The firmware extraction tool used only has the ability to merge system chunks. ... He actually uses the OTA update files and extracts the update

information. d9dee69ac8